# マイコンキットと電子工作キットの通販ショップ マイコンキットドットコム www.MYCOMKITS.com

マイコンキットドットコムの「MK-205 これは便利!マイコン出力デー タを PC で表示!RS232C レベル変換キット」は、インターシル製のレベ ル変換 IC「ICL3232」を使用して、マイコンの信号を RS232C インターフ ェースに対応した電圧レベルに変換することで、マイコンの出力データ を PC で表示することができるレベル変換キットです。

電源2本と送信信号、受信信号の合計4本の電線をマイコン IC に接 続すれば、PC にマイコンから出力されるデータを PC で表示したり、PC からコマンドをマイコンに送り制御することなどができます(注意:マイコ ン IC に対応するプログラムが必要です)。

#### 特長:

-マイコン IC の電圧レベルを RS232C の電圧レベルに相互に変換 -4本(または3本)の電線をマイコン IC に接続するだけでマイコン IC と PC を接続してデータの送信受信が可能 -3.3V 系と 5V 系に対応 -通信速度は最大 250kbps

#### 仕様と機能:

最大速度 250kbps

電源電圧範囲 DC3.0V から DC5.5V。 RS232C コネクタ D サブ9ピン、アングル型

#### Dサブコネクタのピン配置:

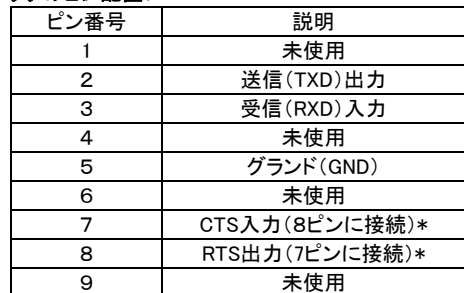

\*注意:7番ピン(CTS)と8番ピン(RTS)はレベル変換をとおして基板 上で接続されています。ハンドシェークが必要な場合はICの8番と9 番ピン間のパターン(基板のハンダ面)を切断してください(回路図 参照)。

#### 使用方法:

- 1. 電源接続:グランド端子とプラス電源端子(3-5V の印字あり)に 3.0V から 5.5V までの電源をハンダ付けする。
- 2. 送信/受信用信号線接続:マイコンから出力される信号(送信信号) を TX 端子にハンダ付けする。マイコンに入力する信号(受信信号) を RX 端子にハンダ付けする(マイコンからのデータを PC で受信す るだけの使用する場合は接続の必要なし)
- 3. D サブコネクタ接続: 9 ピンの D サブコネクタ(オス型)付きのケーブ ルを D サブコネクタ(9ピン。メス型。J1)に接続する。
- 4. PC 側の接続:USB-シリアル変換ケーブルなどを使用して PC の USB 出力と MK-205 レベル変換キットの D サブコネクタを接続する。 PC に D サブコネクタが付属している場合はストレート結線のケーブ ルで接続してください。

#### 組み立て:

組み立てる前に、部品リストの部品が入っているか確認してください。 基本的に背の低い部品(0.1uFのコンデンサー)をハンダ付けします。D サブコネクタは最後にハンダ付けしてください。ハンダ付けがすべて終 了したあとに、レベル変換IC「ICL3232」を向きに注意してICソケットに実 装してください。プリント基板上のICの外形図にクボミが印字されていま す。そのクボミにICのクボミの位置をあわせてICソケットに挿入します。

## MK-205 これは便利!マイコン出力データを PC で表示!RS232C レベル変換キット

◆コンデンサーの実装:

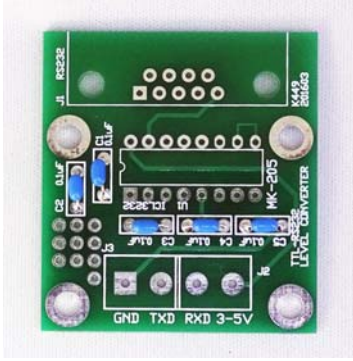

#### ◆ICソケットの実装:

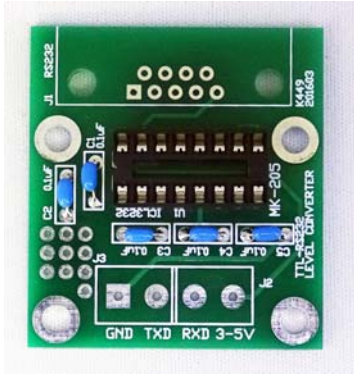

◆Dサブコネクタの実装とICの挿入

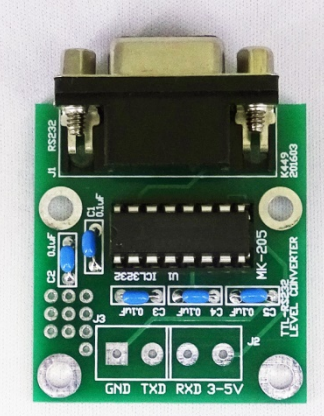

#### 各部品の取り付け方法、PCBのシルク印刷の見方、抵抗値の読み方 などは、WEB上の「電子工作便利ノート」を参照してください。

#### トラブルシューティング(動かない場合):

回路が動作しない場合は、90%近くの可能性でハンダ付け不良が原因 です。明るい照明の下で、ハンダ付け部分を確認してください。次にす べての部品が正しい位置に実装されているか確認してください。

## マイコンキットと電子工作キットの通販ショップ マイコンキットドットコム www.MYCOMKITS.com

#### 回路の説明:

レベル変換 IC「ICL3232」は PC から送られる信号(RXD 端子で受信)を 5V 系または 3.3V 系のマイコン信号レベルに変換します。同時に 5V 系 または 3.3V 系のマイコン信号レベルを RS232C 信号レベルに変換し、 PC に送信(TXD 端子で送信)します。

RS232C インターフェースに必要な電圧は IC が発生しています。 インターシル製のレベル変換 IC「ICL3232」の詳細はメーカーのサイト からダウンロードし、参照してください。

#### 問合せ先

関連する詳細資料は以下のマイコンキットドットコムの WEB サイトから 入手してください。

#### http://www.mycomkits.com

不明な点は下記の Email アドレスにお問い合わせください。 support@mycomkits.com

### MK-205 これは便利!マイコン出力データを PC で表示!RS232C レベル変換キット

### <u>部品表 – MK-205</u>

コンデンサー 0.1uF(104、100nF) セラミック C1-5 ................................... 5 半導体 ICL3232 レベル変換 IC(インターシル製) U1 ................ 1 その他 D サブ 9 ピンコネクタ(アングル型) J1 ............................1

IC ソケット(16 ピン) .................................................................... 1 MK-205 プリント基板(K449)(サイズ約 51×40mm) .... 1

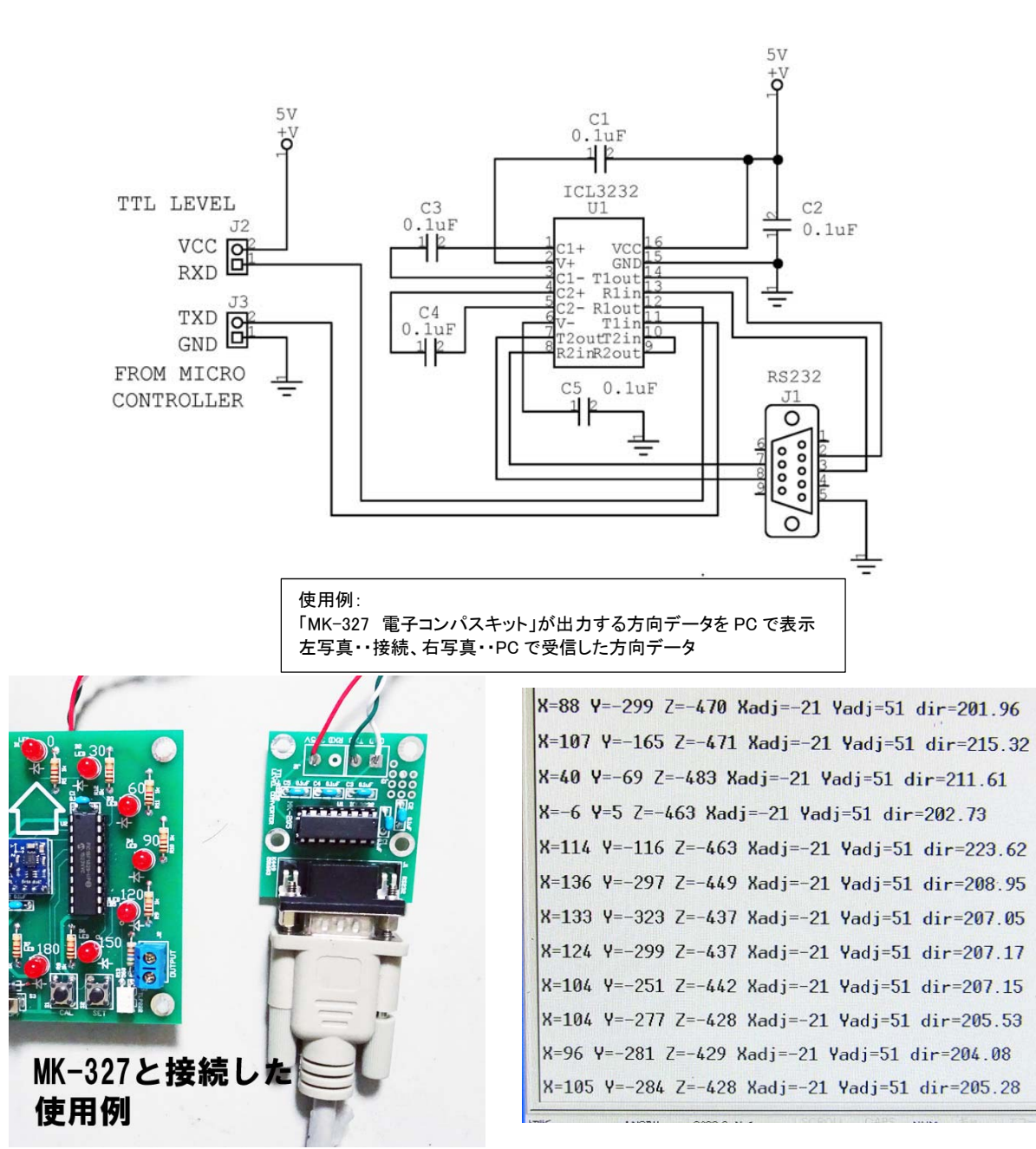